**Adobe Photoshop Express Download**

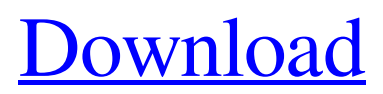

# **Photoshop Express Free Download Windows 7 Crack License Key Full [2022-Latest]**

The total number of layers that can be created in an image are restricted depending on the image size. The restrictions can be viewed in Photoshop under the Layers menu by expanding the View Options palette and selecting Expand Layer Options. Creating and using layers Create a new layer by pressing the New Layer button on the Layers panel, which floats on the left side of the workspace. (See Figure 3-2.) You can also create a layer by right-clicking on an existing layer and clicking on the New Layer icon. The resulting layer appears in the Layers panel. You can further right-click to create a new fill (white) or stroke (black) for a layer. \*\*Figure 3-2:\*\* You can create a new layer by clicking on the New Layer icon in the Layers panel. Use the Bring Forward icon on the Layers panel to create a copy of the selected layer, as seen in Figure 3-3. You can also drag from the top of the Layers panel to duplicate the selected layer. When creating a new layer, you can choose either a Fill or a Stroke option from the Layers panel. \*\*Figure 3-3:\*\* The Layers panel lets you create copies or duplicate layers. You can also merge layers by using the Merge Down icon. This feature makes the selected layers a single layer, as shown in Figure 3-4. When the layers are merged, you can create a new layer on top of the merged layers, and then edit each layer independently. After you merge layers, you can convert the merged layer into a new image format using the Save For Web and Devices command. You can create a new layer by right-clicking and clicking on the New Layer icon. \*\*Figure 3-4:\*\* You can merge layers to form a single layer or convert them to a new layer type. The Layers panel can be expanded to view more layers; you can also click on a specific layer to reveal options for that layer in the Layers panel. The panel can display both thumbnail images and Layer Info information boxes that identify the layers (more on Layer Info in the next section). Layers have a default visible order that reflects your last editing actions. You can move a layer or change its order by using the Move tool, as explained in the "Using the Move Tool" section, later in this chapter. Layer Info The Layer Info command is displayed

### **Photoshop Express Free Download Windows 7 Crack+ [Latest] 2022**

Over the years, Photoshop has become a critical part of digital photography. The need for professional editing tools was created because the process of creating photographs is so complicated that even the most talented photographers need to work with their photos more than their cameras. One of the main reasons for this is that creating a photo involves a lot of steps that are required to make a good image, namely shooting, editing and printing. This article will explain how to use Photoshop as a simple tool to edit your images. It will discuss the basic features of Photoshop, the best workflow to use Photoshop for your photos and the things you should look out for. Photoshop for Simple Photographers: Essential Guide to Photoshop The first thing you should get familiar with before you start using Photoshop is the interface. Many photographers and graphic designers work on a computer system and most use Microsoft Windows. Photoshop uses Windows shortcuts and is also designed for these platforms. Photoshop Elements is easy to use as it does not require any prior technical experience. It has an interface that is simple, clean and intuitive. The user interface makes it simple to work with Photoshop Elements and the program is easy to learn how to use. Best workflow for Photoshop Elements Photoshop Elements is an alternative to Photoshop. It is a graphics editor for photographers, image editors and hobbyists. It contains most of the features of the professional version but with fewer features and a simpler user interface. The best way to work with Photoshop Elements is to use presets or templates. This is because the controls in Photoshop Elements are much like those found in the "Power" or "Basic" presets in most other image editing programs. It uses the same commands as most other photo editing software and as a result, it is very fast and efficient. Other features of Photoshop Elements are perfect for simple photographers. It has sharpness, Levels and Curves tools along with an exposure and contrast adjustments. The most frequent tasks that you perform when editing your photos are: Increase exposure Lower exposure Decrease contrast Raise contrast Resize and crop images Align images Lighten or darken areas Sharpening images Create Gradients Create cartoon or cartoon style images Create professional looking images Create rounded buttons Change color and brightness of images The best workflow to use Photoshop Elements for your photos is to 05a79cecff

## **Photoshop Express Free Download Windows 7 For PC**

 $(180)$  + s q r t  $(180)$   $)*$  \* 2 . 4 5 0 0 S i m p l i f y  $(-4+1$  \* s q r t  $(832)$  - s q r t  $(832)$  -  $(0 + (sqrt8)$   $2)$  +  $-1$  - s  $\left( \frac{\text{grt} (832)}{\text{grt} (832)} \right)$   $(*)$  \* 2. - 16 \* s q r t  $(13)$  + 8 3 3 S i m p l i f y (s q r t  $(21)$  / s q r t  $(3)$  \* - 4 - ( (s q r t  $(7)$  - (s q r t  $(7)$  $(+1))^*$  \* 2 + 0 )  $+$  - 3 + s q r t (77 ) / (s q r t (11) \* - 2). - 9 \* s q r t (7) / 2 - 2 S i m p l i f y (-6 \* (

## **What's New in the?**

This invention relates to poly(phenylene ether) polymers having a pendant chemical functionality that can be reacted to produce functionalized polymers containing two or more chemical functionalities. Poly(phenylene ether) resins are known in the art and have been widely used for electrical and mechanical purposes. The resins are relatively high molecular weight thermoplastics which exhibit a relatively low glass transition temperature. The resins are generally prepared by a reaction of a monohydric phenol with a reactive derivative of a dihalo-aromatic compound in the presence of a basic catalyst, typically a tertiary amine. A discussion of such poly(phenylene ether) resins is set forth in U.S. Pat. Nos. 3,306,874 and 3,306,875 and in Kirk-Othmer "Encyclopedia of Chemical Technology," Fourth Edition, Vol. 9, p. 817-825, 1980. It is known in the art that poly(phenylene ether) resins can be functionalized by reaction with chemical entities containing two or more reactive moieties, e.g., an amine and a compound containing a carboxylic acid anhydride. A number of references are set forth below which are representative of the art in this field. U.S. Pat. No. 4,506,064 (Martell et al.) sets forth a process for preparing a poly(phenylene ether) polymer having polymerizable ethylenically unsaturated moieties by reacting an alkali metal alkoxide with a poly(phenylene ether) resin having pendant reactive olefinic groups. The polymerizable monomer is then polymerized with an initiator to afford a polymeric material. Japanese Laid-open Application No. 60/177,661 discloses reacting a phenolic resin with an organofunctional anhydride, such as a maleic anhydride to produce a phenolic resin having pendant maleimide groups. A phenolic resin having dipendant olefinic unsaturation is reacted with a benzene-bis-maleimide in the presence of an organic base to produce a resin having pendant benzene-bismaleimide groups. U.S. Pat. No. 4,228,310 (O'Regan) discloses reacting a poly(phenylene ether) with at least one alkyl amine, aniline, olefinically unsaturated

### **System Requirements:**

Windows 10, Windows 7, Windows 8.1 (64-bit) or Windows 8 (64-bit) Intel or AMD 64-bit processor 4GB RAM 20 GB free hard disk space DirectX 9.0c How to Download: Click the Download button above to start download the game. Before downloading make sure that your Origin account is connected to a VALID Gamers Club account. This game is only available on Origin for WindowsQ: How to delete the last field with

Related links:

<http://barrillos.org/2022/07/01/how-to-install-adobe-photoshop-7-0-2-on-windows-xp-windows-vista/> <https://conselhodobrasil.org/2022/07/01/free-photoshop-gradient-download/> <https://charlottekoiclub.com/advert/photoshop-keyboard-shortcuts-cheat-sheet/> <https://celticminkjewelry.com/adobe-photoshop-7-serial-number-aos-playstation/> <https://www.copy-write.co.uk/sites/default/files/webform/mouros425.pdf> <https://fernrocklms.com/blog/index.php?entryid=3520> <https://delicatica.ru/2022/07/01/can-i-download-adobe-photoshop-cc-2020-key/> <https://tgmcn.com/how-to-download-and-install-adobe-photoshop-cs5-free-version/> [https://omaamart.com/wp-content/uploads/2022/07/Adobe\\_Photoshop\\_701\\_Download.pdf](https://omaamart.com/wp-content/uploads/2022/07/Adobe_Photoshop_701_Download.pdf) <https://emealjobs.nttdata.com/en/system/files/webform/photoshop-free-download-mac-reddit.pdf> <https://www.bellinghamma.org/sites/g/files/vyhlif2796/f/uploads/ateresults05.03.22.pdf> <https://nashvilleopportunity.com/mr-photoshop-download-free-by-priyanshu-2/> <https://parleafrique.com/wp-content/uploads/2022/07/janybrit.pdf> <https://lms.kincatonly.com/blog/index.php?entryid=14532> [https://www.neteduproject.org/wp-content/uploads/A\\_Free\\_3D\\_LUT\\_Photoshop\\_Collection\\_2020.pdf](https://www.neteduproject.org/wp-content/uploads/A_Free_3D_LUT_Photoshop_Collection_2020.pdf) <http://quantumfloorsystems.com/en/system/files/webform/curriculum/phlearn-photoshop-actions-bundle-free-download.pdf> [https://omidsoltani.ir/wp-content/uploads/2022/07/Adobe\\_Photoshop\\_CC\\_Download\\_Free.pdf](https://omidsoltani.ir/wp-content/uploads/2022/07/Adobe_Photoshop_CC_Download_Free.pdf) [http://pi-brands.com/wp-content/uploads/2022/07/adobe\\_photoshop\\_download\\_for\\_pc\\_softonic.pdf](http://pi-brands.com/wp-content/uploads/2022/07/adobe_photoshop_download_for_pc_softonic.pdf) <http://www.transfocoaching.com.na/sites/default/files/webform/cv/darfel298.pdf> <https://rollercoasterfriends.be/wp-content/uploads/2022/07/finreg.pdf>